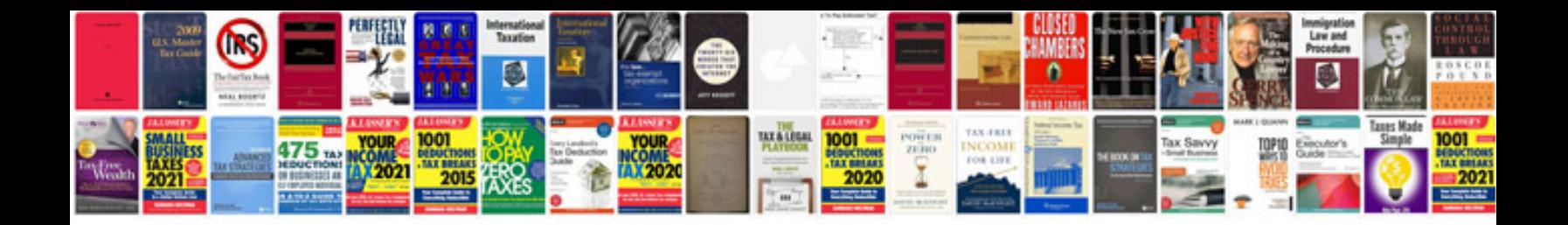

**Audi 3.0 tfsi engine**

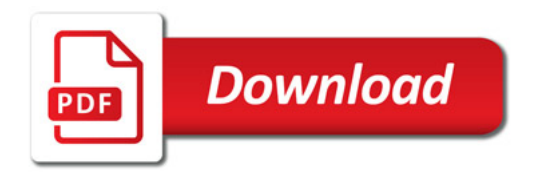

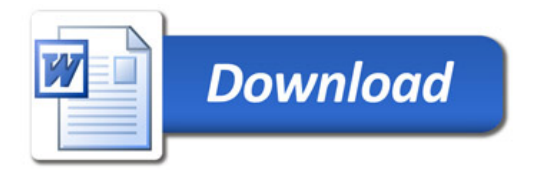